# Statistiken über Kapitel erstellen

Michael Niedermair<sup>∗</sup>

2003–04–05

**Zusammenfassung**

Mit dem Paket *statistik* werden die Seiten pro Kapitel gezählt und auf verschiedene Weise in einer extra Datei ausgegeben.

# **1 Paket einbinden**

Das Paket wird über

\usepackage[<optionen>]{statistik}

eingebunden.

# **2 Optionen**

Dabei stehen folgende Optionen zur Verfügung:

**textable** Hierbei wird eine eigenständige LATEX–Datei erzeugt, die in einer Tabelle die entsprechenden Kapitel und deren Seitenzahlen enthält.

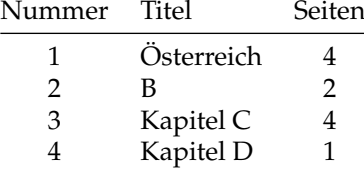

**table** Wie *textable*, jedoch wird nur die reine Tabelle in die Datei geschrieben, so dass diese über \input{<datei>} eingebunden werden kann.

**csv** Die Daten werden in eine CSV-Datei (**C**omma **S**eparated **V**alue) geschrieben, so dass diese mit einem Tabellenkalkulationsprogramm weiter verarbeitet werden können.

```
1;Österreich;4
2;B;2
3;Kapitel C;4
4;Kapitel D;1
```
<sup>∗</sup>Michael Niedermair m.g.n@gmx.de

**xml** Die Daten werden in eine XML-Datei geschrieben. Dabei werden aber keine Entitäten, Sonderzeichen, etc. berücksichtigt.

```
<?xml version= "1.0" encoding="ISO-8859-1" ?>
            <dokument>
             <kapitel>
              <nr>1</nr><titel>Österreich</titel><seiten>4</seiten>
             </kapitel>
             <kapitel>
              <nr>2</nr><titel>B</titel><seiten>2</seiten>
             </kapitel>
             <kapitel>
              <nr>3</nr><titel>Kapitel C</titel><seiten>4</seiten>
             </kapitel>
             <kapitel>
              <nr>4</nr><titel>Kapitel D</titel><seiten>1</seiten>
             </kapitel></dokument>
encoding Legt das Encoding für die LATEX–Datei fest. Als Standard wird hier
            latin1 verwendet.
xmlencoding Legt das Encoding für die XML–Datei fest. Als Standard wird hier
```
## **3 Beispiele**

Folgende Beispieldateien sind vorhanden:

ISO-8859-1 verwendet.

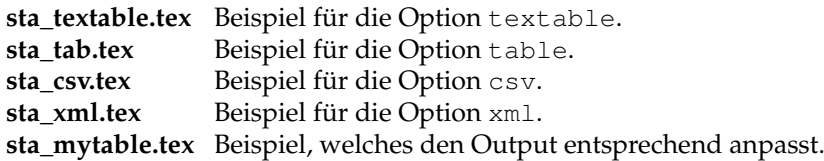

# **4 Anpassung der Ausgabe**

Mit nachfolgenden Befehlen wird gesteuert, wie die Ausgabe erzeugt wird.

\**stafilename** Legt den Dateinamen für die erzeugte Ausgabedatei fest. Der Standard ist hier der aktuelle Jobname mit den Anhang '-info.tex':

\renewcommand{\stafilename}{\jobname-info.tex}

\**staheader** Legt fest, was als Header am Anfang in die Datei geschrieben wird.

```
\renewcommand{\staheader}{%
\string\documentclass{article}^^J%
\string\usepackage[\staenconding]\string{inputenc\string}^^J%
\string\usepackage[ngerman]{babel}^^J%
\string\begin{document}^^J%
\string\begin{tabular}{|c|l|c|}\string\hline^^J%
Nummer & Titel & Seiten \string\\\string\hline\string\hline%
}
```

```
\statabline Legt fest, was nach jeder Tabellenzeile in die Datei geschrieben
             werden soll, zum Beispiel \hline etc.
             \renewcommand{\statabline}{}
\stafoot Legt fest, was am Ende (nach der Tabelle) in die Datei geschrieben
             werden soll.
             \renewcommand{\stafoot}{%
               \string\hline^^J%
               \string\end{tabular}^^J%
               \string\end{document}^^J%
             }
\stabody Legt fest, was in jede Tabellezeile geschrieben werden soll. Der Be-
             fehl erhält drei Parameter (Kapitelnummer, Kapiteltitel und Seiten-
             zahl).
             \renewcommand{\stabody}[3]{%
               #1 & #2 & #3 \string\\\statabline%
             \lambda
```
# **5 Der Code**

```
1 \langle *package \rangle2 \NeedsTeXFormat{LaTeX2e}
3 \ProvidesPackage{statistik}
4 [2003/04/05 v0.03 Statistiken über Kapitel erstellen (mgn)]
```
### **benötigte Pakete**

Das Paket *keyval* wird für die Parameterübergabe benötigt.

```
5 \RequirePackage{keyval}
```
## **Befehle für die einzelnen Ausgaben**

```
Legt den Dateinamen für die Ausgabedatei fest.
6 \newcommand{\stafilename}{\jobname-info.tex}
Legt das Encoding für die LATEX-Datei fest.
7 \newcommand{\staenconding}{latin1}
Legt das Encoding für die XML–Datei fest.
 8 \newcommand{\staxmlencoding}{ISO-8859-1}
Befehl, der den Datei–Header erzeugt.
9 \newcommand{\staheader}{}
Befehl, der den Datei–Foot erzeugt.
10 \newcommand{\stafoot}{}
Befehl, der die Zeilen für jedes Kapitel erzeugt.
11 \newcommand{\stabody}[3]{%
12 #1 #2 #3 ^^J%
13 }
```
Befehl, der das Zeilenende (nach \stabody) erzeugt.

14 \newcommand{\statabline}{}

Befehl, der Befehle bei AtBeginDocument hinzufügt.

```
15 \newcommand{\stabegincommand}{}
```
## **Optionen**

#### **encoding**

```
16 \define@key{Sta}{encoding}[latin1]{\renewcommand{\staenconding}{#1}}
```
#### **xmlencoding**

```
17 \define@key{Sta}{xmlencoding}[ISO-8859-1]{%
18 \renewcommand{\staxmlenconding}{#1}}
```
#### **textable**

```
19 \define@key{Sta}{textable}[true]{%
20 \renewcommand{\stafilename}{\jobname-info.tex}
21 \renewcommand{\staheader}{%
22 \string\documentclass{article}^^J%
23 \string\usepackage[\staenconding]\string{inputenc\string}^^J%
24 \string\usepackage[ngerman]{babel}^^J%
25 \string\begin{document}^^J%
26 \string\begin{tabular}{|c|l|c|}\string\hline^^J%
27 Nummer & Titel & Seiten \string\\\string\hline\string\hline%
28 }
29 \renewcommand{\statabline}{}
30 \renewcommand{\stafoot}{%
31 \string\hline^^J%
32 \string\end{tabular}^^J%
33 \string\end{document}^^J%
34 \quad \frac{1}{2}35 \renewcommand{\stabody}[3]{%
36 ##1 & ##2\space & ##3 \string\\\statabline%
37 }
38 \renewcommand{\stabegincommand}{%
39 \AtBeginDocument{%
40 \WrtStatistik{\staheader}%
41 \AtEndDocument{%
42 \clearpage\ShowPagesOfThisChapter{}%
43 \WrtStatistik{\stafoot}%
44 \} \frac{8}{6}45 }
46 }
47 }
table
48 \define@key{Sta}{table}[true]{%
49 \renewcommand{\stafilename}{\jobname-info.tex}
50 \renewcommand{\staheader}{%
51 \string\begin{tabular}{|c|l|c|}\string\hline^^J%
```

```
52 Nummer & Titel & Seiten \string\\\string\hline\string\hline%
53 }
```

```
54 \renewcommand{\statabline}{}
55 \renewcommand{\stafoot}{%
56 \string\hline^^J%
57 \string\end{tabular}^^J%
58 }
59 \renewcommand{\stabody}[3]{%
60 \#1 \& #2\space space \& #3 \space \scriptsize \newline \hspace*{0.3cm} \label{0}61 }
62 \renewcommand{\stabegincommand}{%
63 \AtBeginDocument{%
64 \WrtStatistik{\staheader}%
65 \AtEndDocument{%
66 \clearpage\ShowPagesOfThisChapter{}%
67 \WrtStatistik{\stafoot}%
68 } 응
69 }
70 }
71 }
csv
72 \define@key{Sta}{csv}[true]{%
73 \renewcommand{\stafilename}{\jobname-info.csv}
74 \renewcommand{\staheader}{}
75 \renewcommand{\stafoot}{}
76 \renewcommand{\stabody}[3]{##1;##2;##3}
77 \renewcommand{\statabline}{}
78 \renewcommand{\stabegincommand}{%
79 \AtEndDocument{\clearpage\ShowPagesOfThisChapter{}}
80 }
81 }
xml
82 \define@key{Sta}{xml}[true]{%
83 \renewcommand{\stafilename}{\jobname-info.xml}
84 \renewcommand{\staheader}{%
85 <?xml version= "1.0" encoding="\staxmlencoding" ?>^^J<dokument>}
86 \renewcommand{\stafoot}{</dokument>}
87 \renewcommand{\stabody}[3]{%
88 <kapitel><nr>##1</nr>>>titel>##2</titel><seiten>##3</seiten></kapitel>}
89 \renewcommand{\statabline}{}
90 \renewcommand{\stabegincommand}{%
91 \AtBeginDocument{%
92 \WrtStatistik{\staheader}%
93 \AtEndDocument{\clearpage\ShowPagesOfThisChapter{}%
94 \WrtStatistik{\stafoot}%
95 } \frac{8}{3}96 } %
97 }
98 }
```
#### **Verarbeitung der Aufrufparameter**

```
99 \def\ProcessOptionsWithKV#1{%
100 \let\@tempc\relax
101 \let\Sta@tempa\@empty
```

```
102 \@for\CurrentOption:=\@classoptionslist\do{%
103 \@ifundefined{KV@#1@\CurrentOption}%
104 {}%
105 {\edef\Sta@tempa{\Sta@tempa,\CurrentOption,}}%
106 } \frac{6}{6}107 \edef\Sta@tempa{%
108 \noexpand\setkeys{#1}{%
109 \Sta@tempa\@ptionlist{\@currname.\@currext}%
110 } \frac{9}{6}111 } \frac{6}{5}112 \Sta@tempa
113 }
114 %
115 \ProcessOptionsWithKV{Sta}
116 \AtEndOfPackage{%
117 \let\@unprocessedoptions\relax
118 }
```
## **Der Hauptteil**

```
119 \newwrite\Statistik
120 \immediate
121 \openout\Statistik=\stafilename
122 \stabegincommand
123 \newcommand*{\WrtStatistik}{\immediate\write\Statistik}
124 \newcounter{lastchapterfirstpage}\setcounter{lastchapterfirstpage}{-1}
125 \newcounter{lastchapterpages}
126 \newcommand*{\Orig@Chapter}{}
127 \let\Orig@Chapter=\chapter
128 \newcommand*\TitleOfLastChapter{}
129 \newcommand*\XTitleOfLastChapter{}
130 \newcommand*{\ShowPagesOfThisChapter}[2][\thechapter]{%
131 \ifnum \value{lastchapterfirstpage}>-1
132 \setcounter{lastchapterpages}{\value{page}}%
133 \addtocounter{lastchapterpages}{-\value{lastchapterfirstpage}}%
134 \WrtStatistik{\stabody{#1}{\XTitleOfLastChapter}{\thelastchapterpages}}%
135 \forallfi
136 \renewcommand*{\TitleOfLastChapter}{#2}%<br>137 \expandafter\edef\expandafter\XTitleOfLa
    137 \expandafter\edef\expandafter\XTitleOfLastChapter\expandafter{%
138 \expandafter\strip@prefix\meaning\TitleOfLastChapter}%
139 }
```
Dies ist der meaning-Trick (von Markus Kohm; Danke Dir), damit das auch mit Umlauten noch klappt. "Anfänger mögen beachten, dass man \expandafter geschickt einstreuen kann und keineswegs Dutzende \expandafter hintereinander schreiben muss (was ich oft gesehen habe, aber nur extrem selten nötig war)."

```
140 \newcommand*{\St@schapter}[1]{%
141 \ShowPagesOfThisChapter{#1}%
142 \setcounter{lastchapterfirstpage}{\value{page}}%
143 \Orig@Chapter*{#1}}
144 \newcommand*{\St@chapter}[2][]{%
145 \ShowPagesOfThisChapter{#1}% oder #2 für den langen Titel
146 \setcounter{lastchapterfirstpage}{\value{page}}%
147 \Orig@Chapter[{#1}]{#2}}
```

```
148\renewcommand*{\chapter}{%
149 \if@twoside\cleardoublepage\else\clearpage\fi
150 \secdef\St@chapter\St@schapter
151 }
152 \langle / package\rangle
```